LIDS-Manual: Curriculum of necessary content for learning digital skills in the use of ICT for beginners in Learning **Important Digital Skills** 

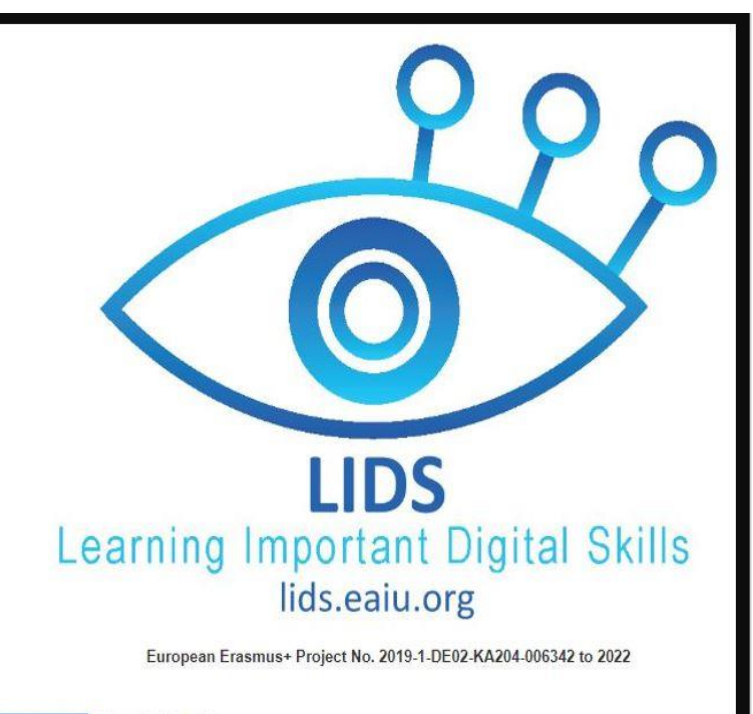

Funded by the Erasmus+ Programme of the European Union

The European Commission support for the production of this publication does not constitute an endorsement of the contents which reflects the views only of the authors, and the Commission cannot be held responsible for any

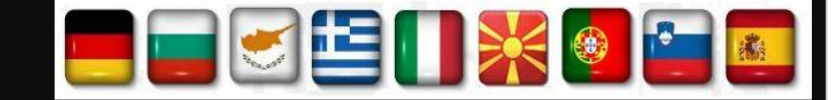

## **LIDS – Μάθηση Σημαντικών Ψηφιακών Δεξιοτήτων για άτομα με ανάγκες στον ψηφιακό γραμματισμό Πρόγραμμα σπουδών**

## **Προκαταρκτικές παρατηρήσεις**

- Το πρόγραμμα σπουδών που παρουσιάζεται εδώ δημιουργήθηκε από εκπροσώπους εννέα ευρωπαϊκών χωρών μετά από εντατική έρευνα μεταξύ Εκπαιδευτών στην Εκπαίδευση Ενηλίκων. Δείχνει τους πιο σημαντικούς μαθησιακούς στόχους που πρέπει να εφαρμοστούν στην εκπαίδευση ενηλίκων για αρχάριους.
- Έμφαση δίνεται στην εφαρμογή ασκήσεων και πρακτικής εφαρμογής.
- Ο αστερίσκος (\*) σημαίνει ότι αυτός ο στόχος μάθησης μπορεί να είναι πολύ δύσκολος για τους αρχάριους. Αλλά είναι απαραίτητος για την βασική κατανόηση.
- Δεν έχουν τεθεί χρονικοί περιορισμοί, επειδή κάθε εκπαιδευτής πρέπει να επιλέξει το δικό του ρυθμό ανάλογα με την πρόοδο των εκπαιδευομένων του.

## **Αυτό το πρόγραμμα σπουδών έχει 4 κύριους στόχους μάθησης (αριστερή στήλη)**

- Στόχος Α: Βασικές δεξιότητες για το υλισμικό (Πώς να χρησιμοποιήσετε το πιο σημαντικό υλισμικό;)
- Στόχος Β: Βασικές δεξιότητες λογισμικού (Πώς να χρησιμοποιήσετε το πιο σημαντικό λογισμικό;)
- Στόχος Γ: Χρήση των Τεχνολογιών της Πληροφορικής και της Επικοινωνίας (ΤΠΕ) στην Καθημερινή Ζωή
- Στόχος Δ: Η έννοια της ιδιωτικότητας και γιατί η ιδιωτικότητα έχει σημασία στο διαδίκτυο

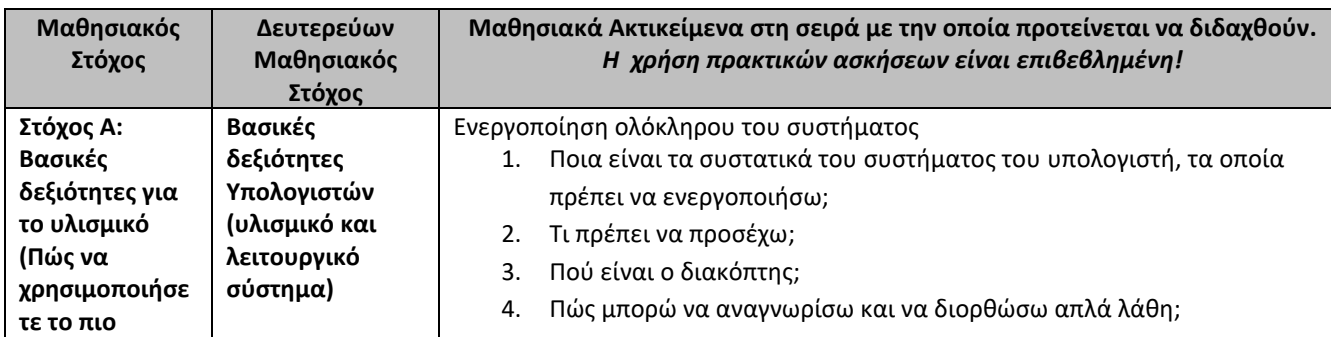

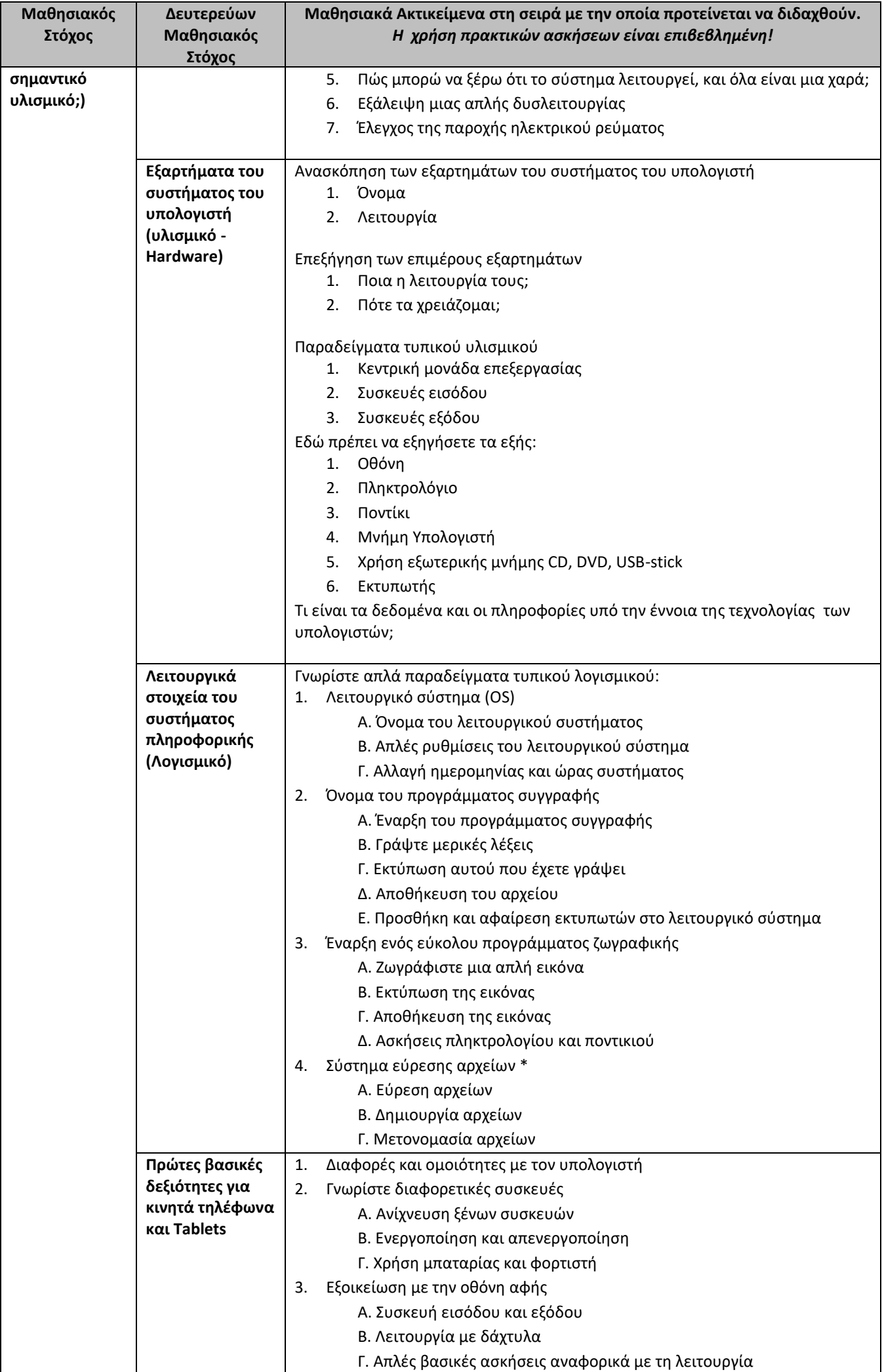

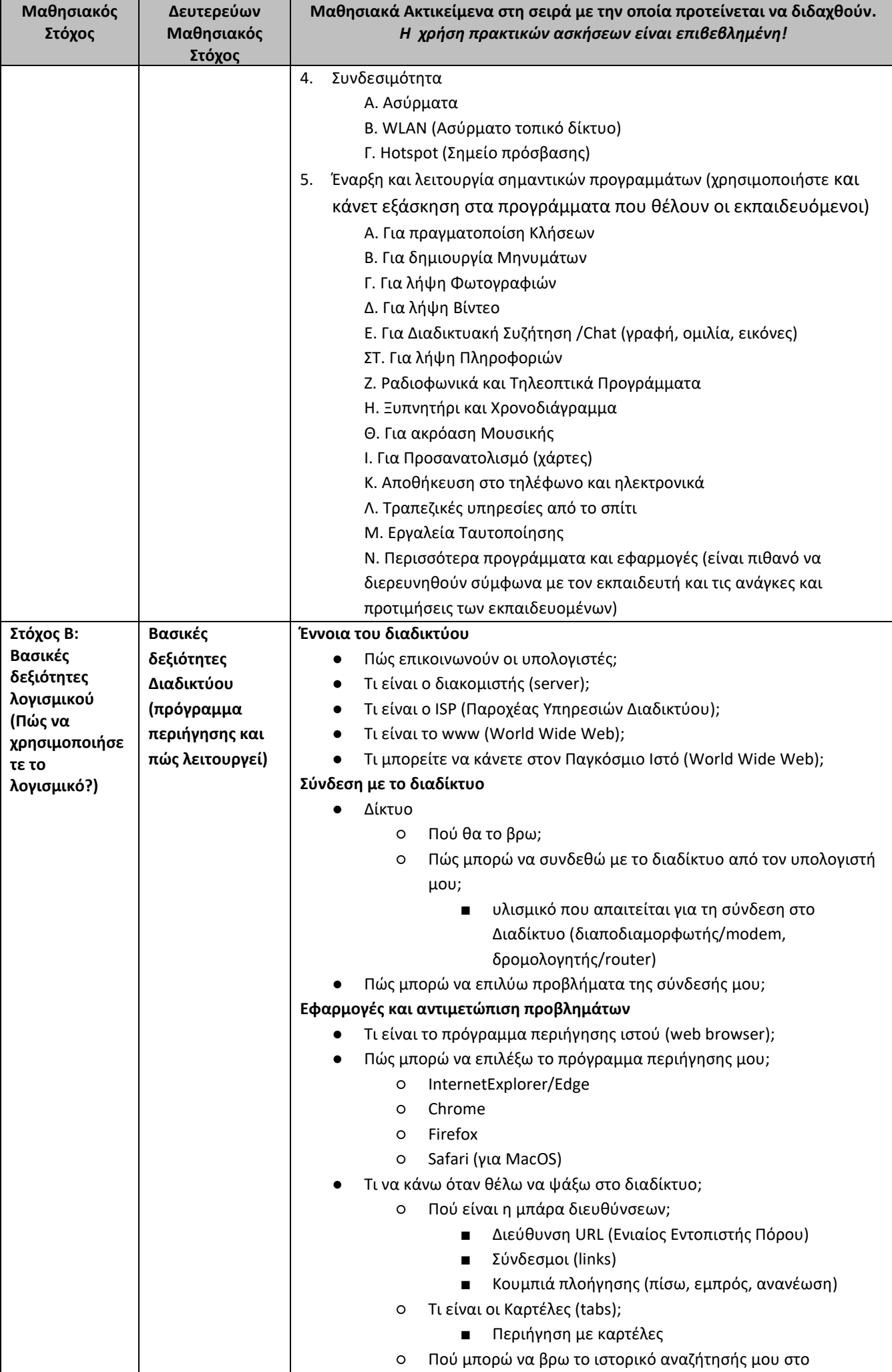

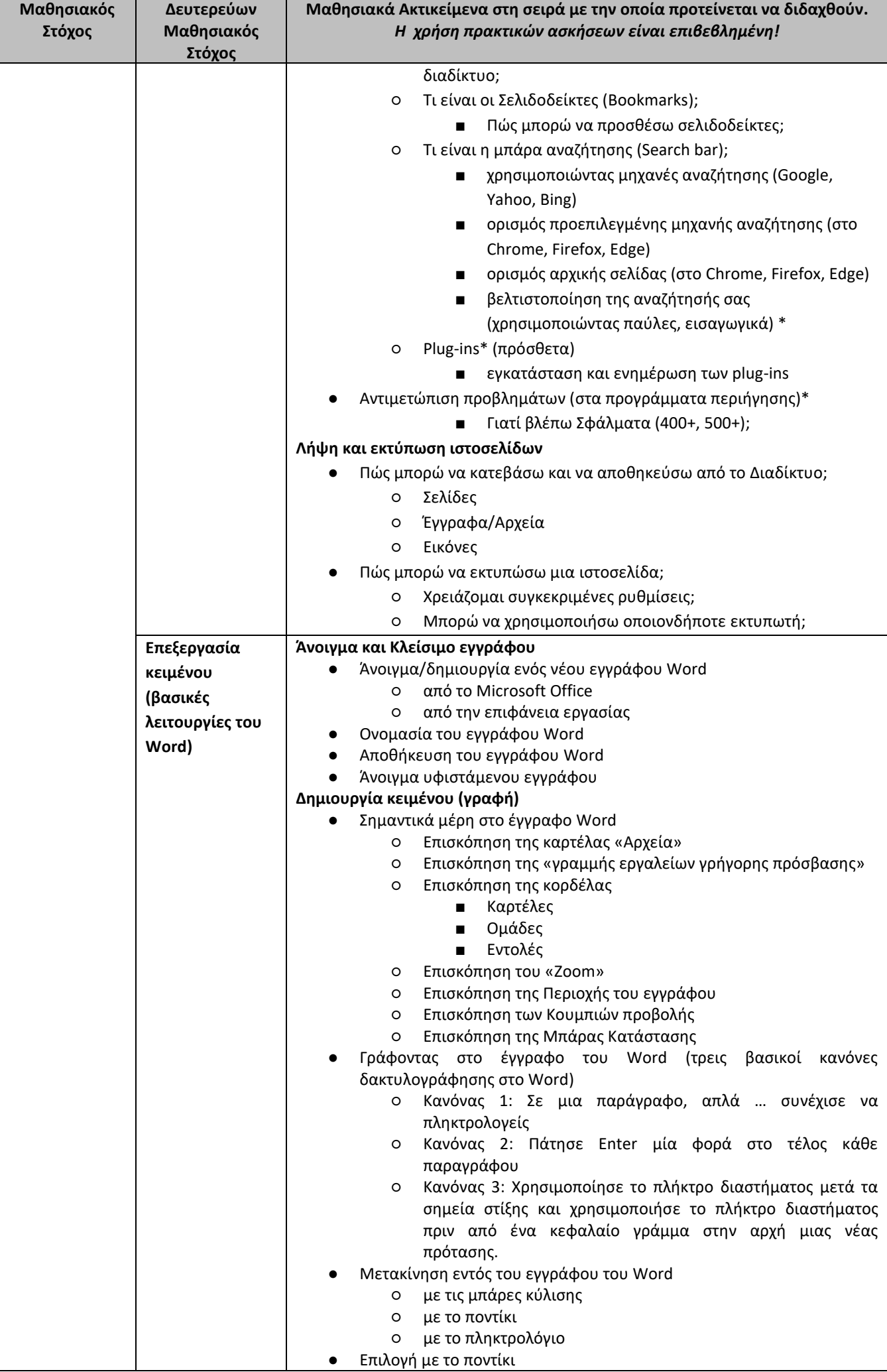

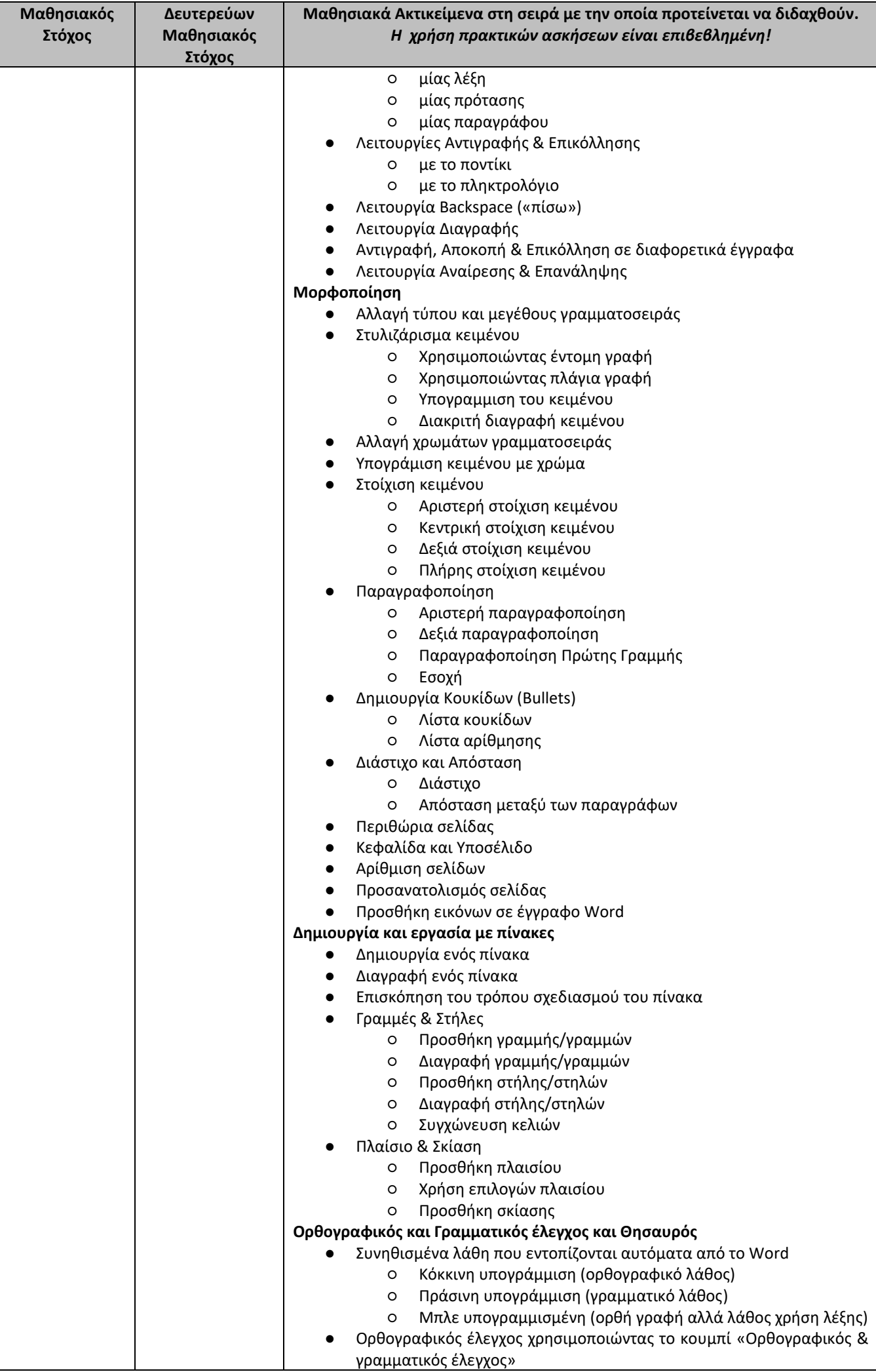

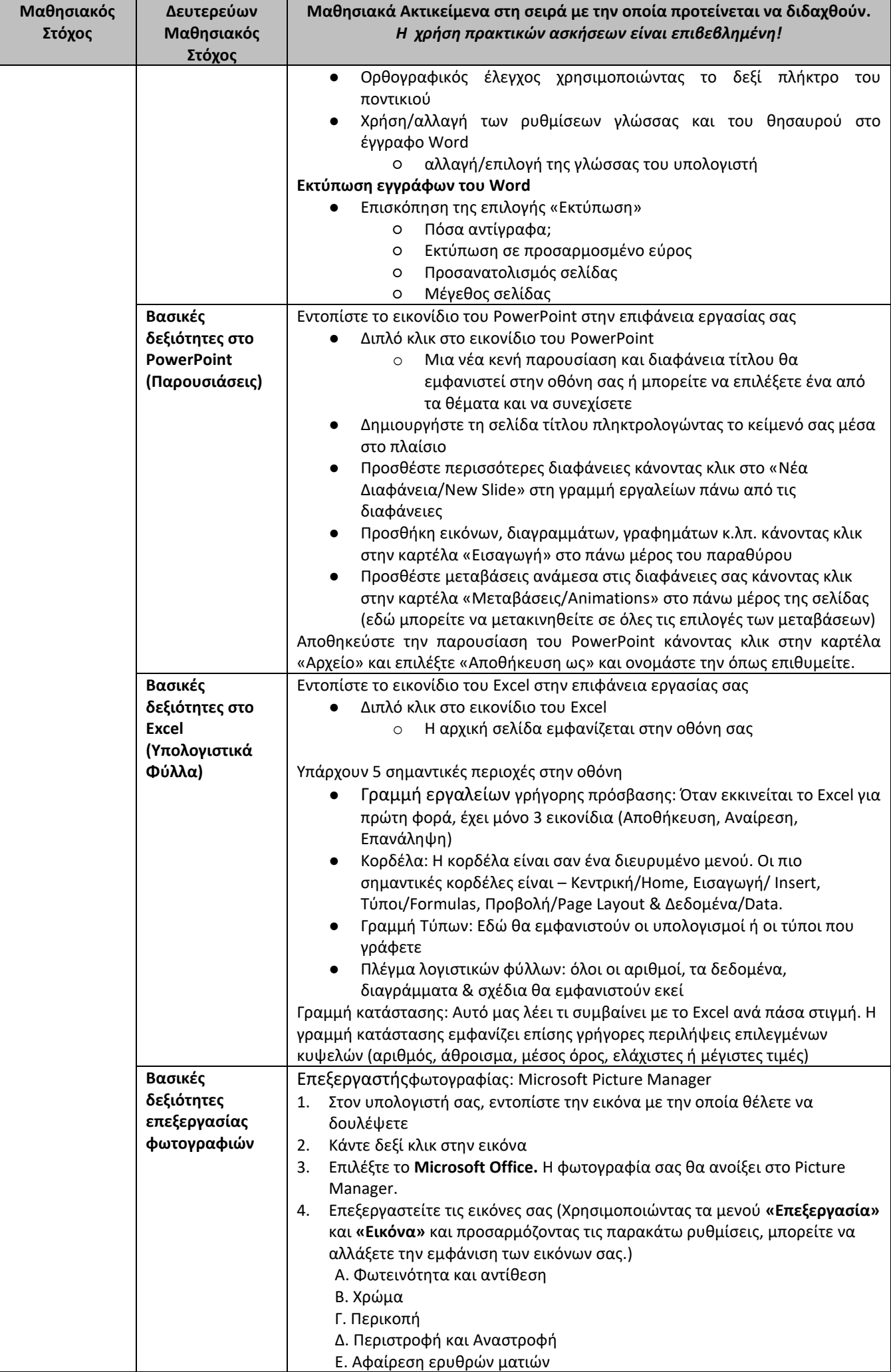

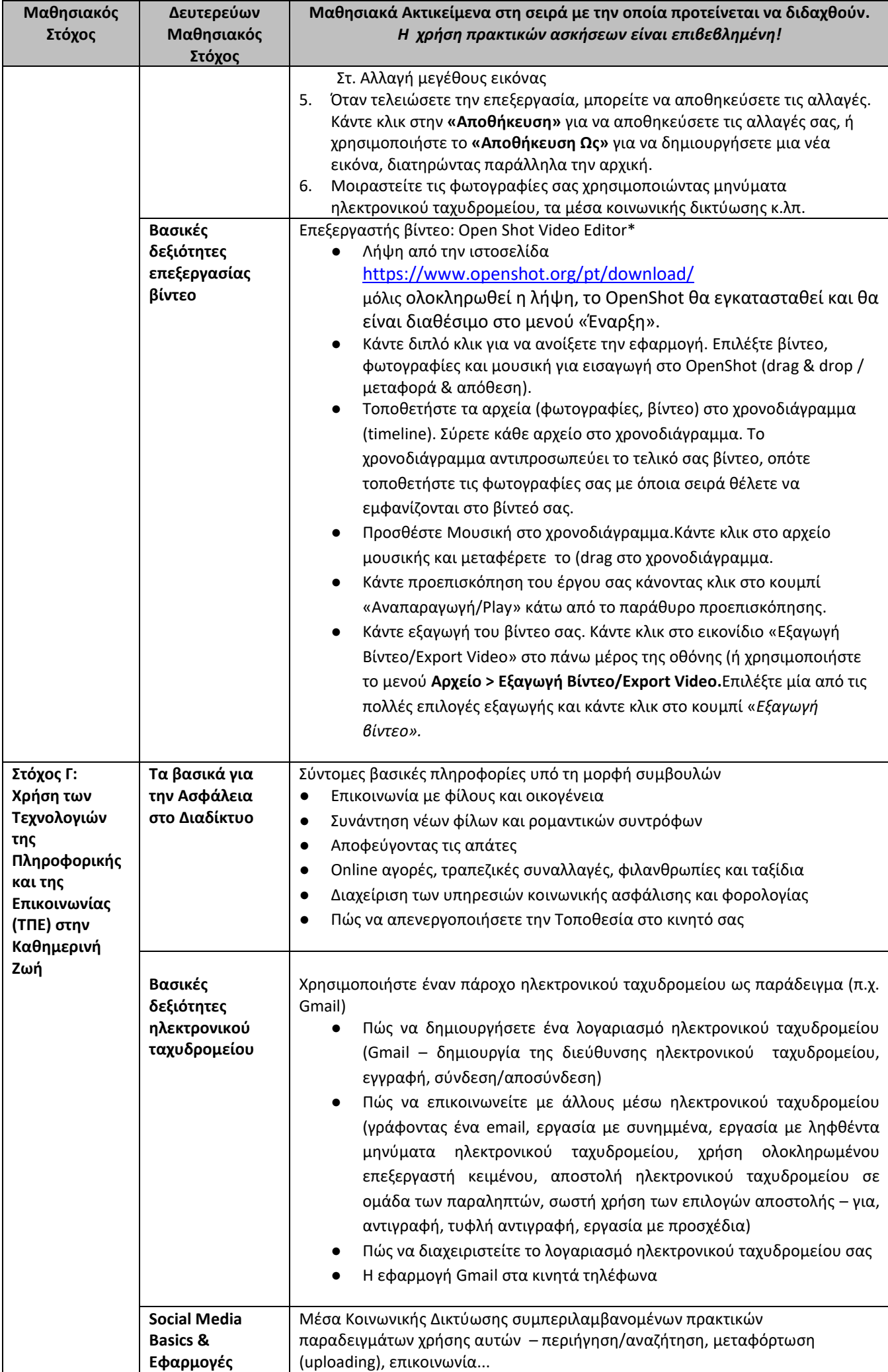

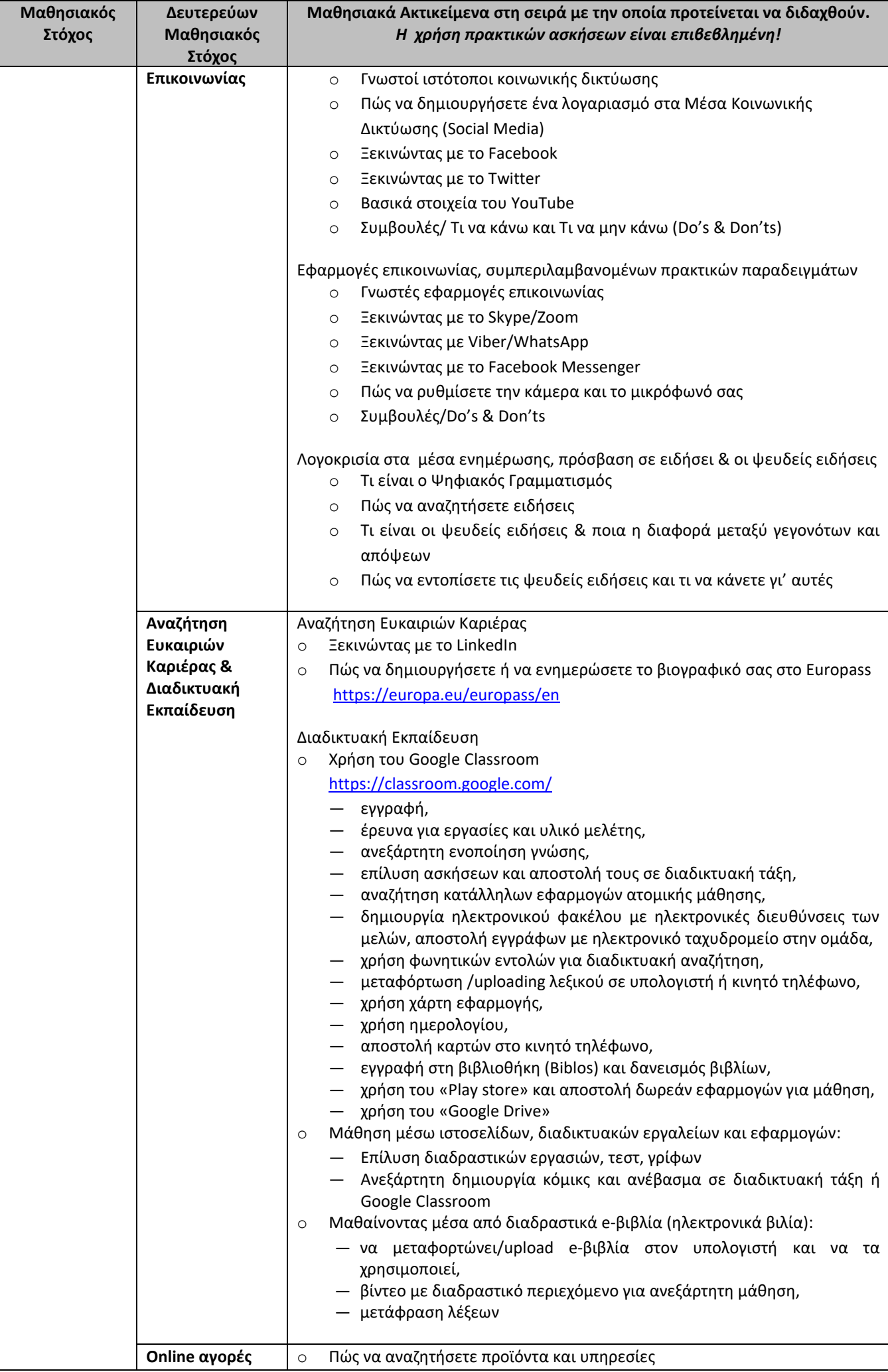

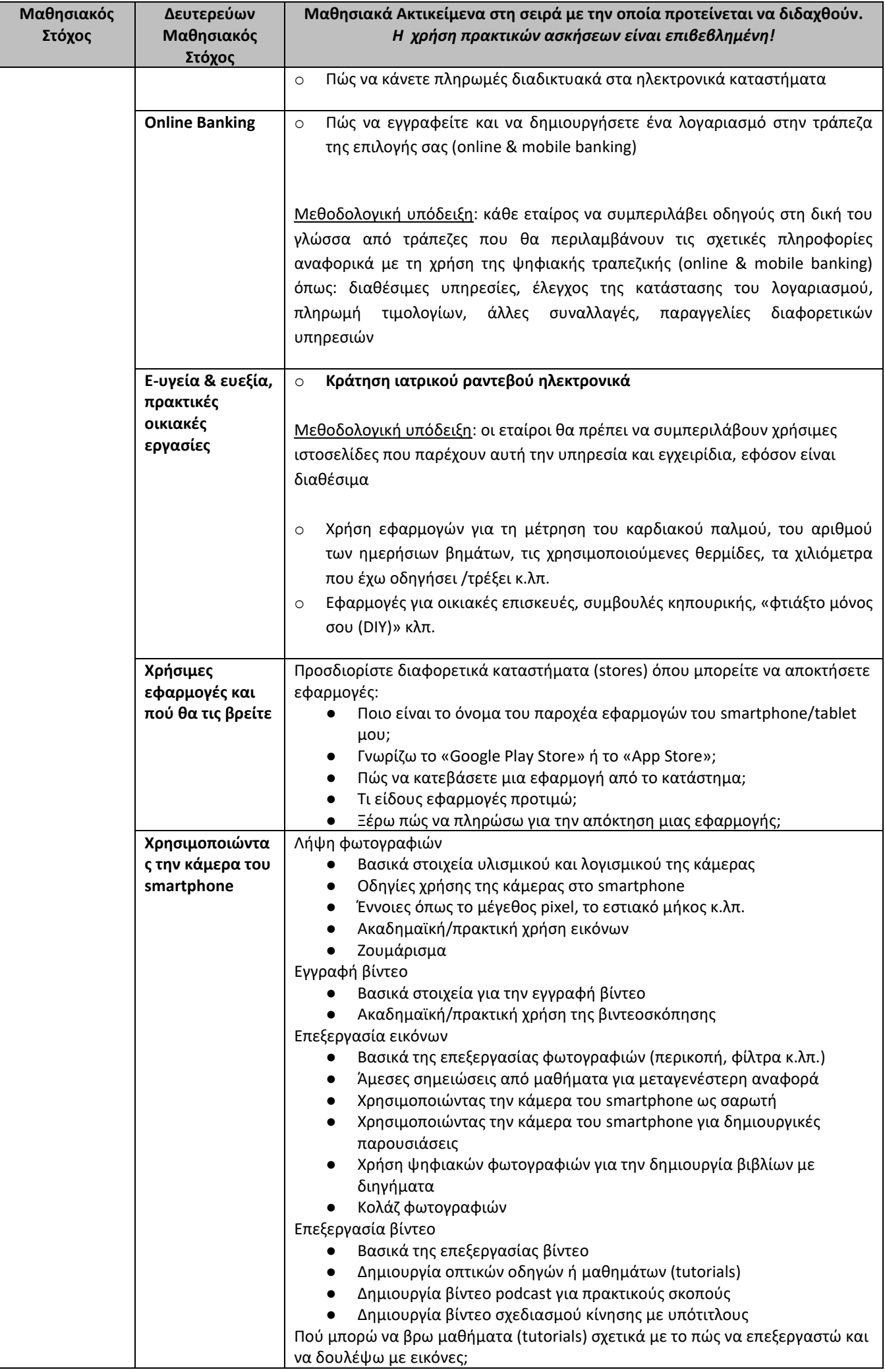

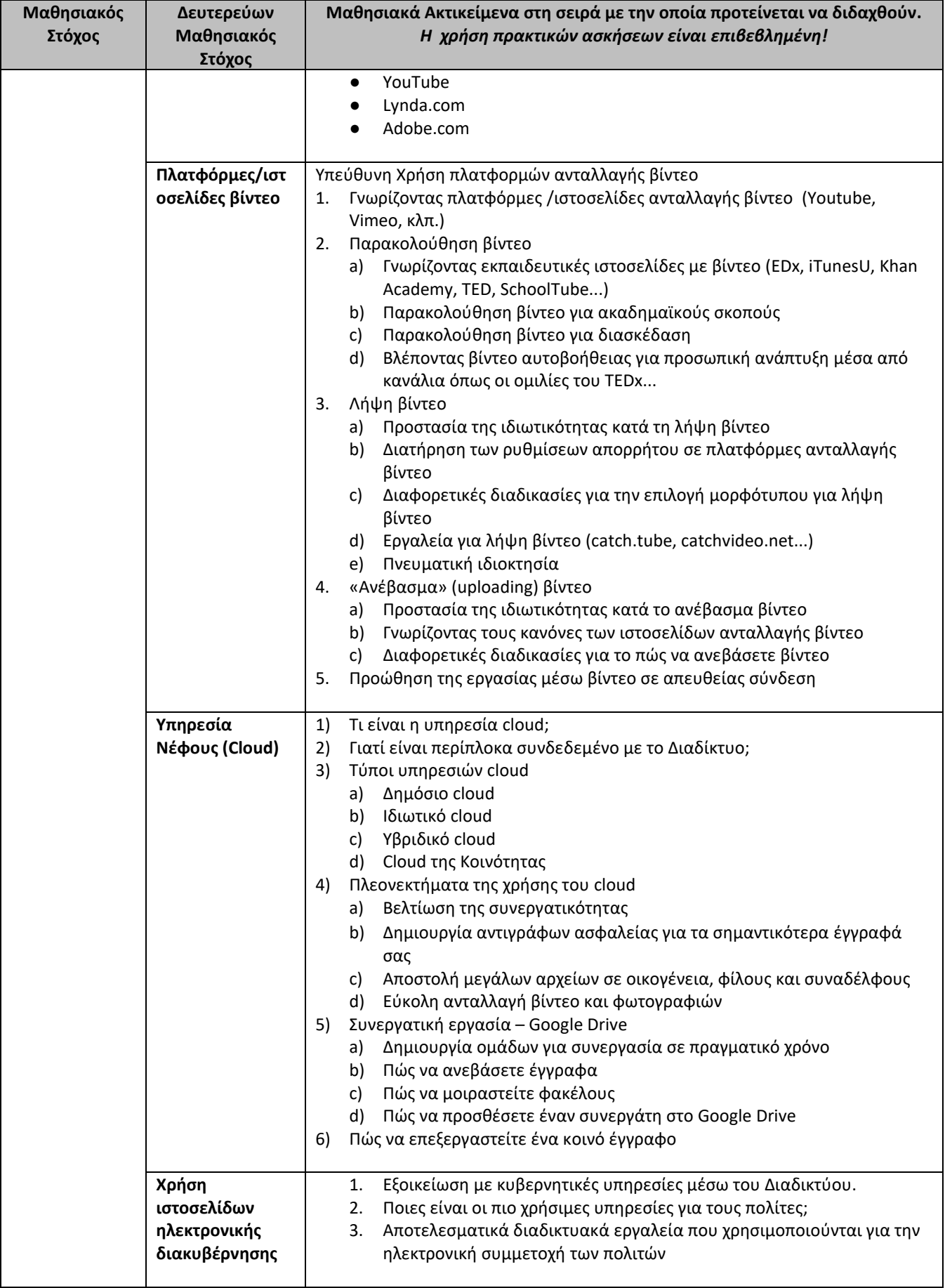

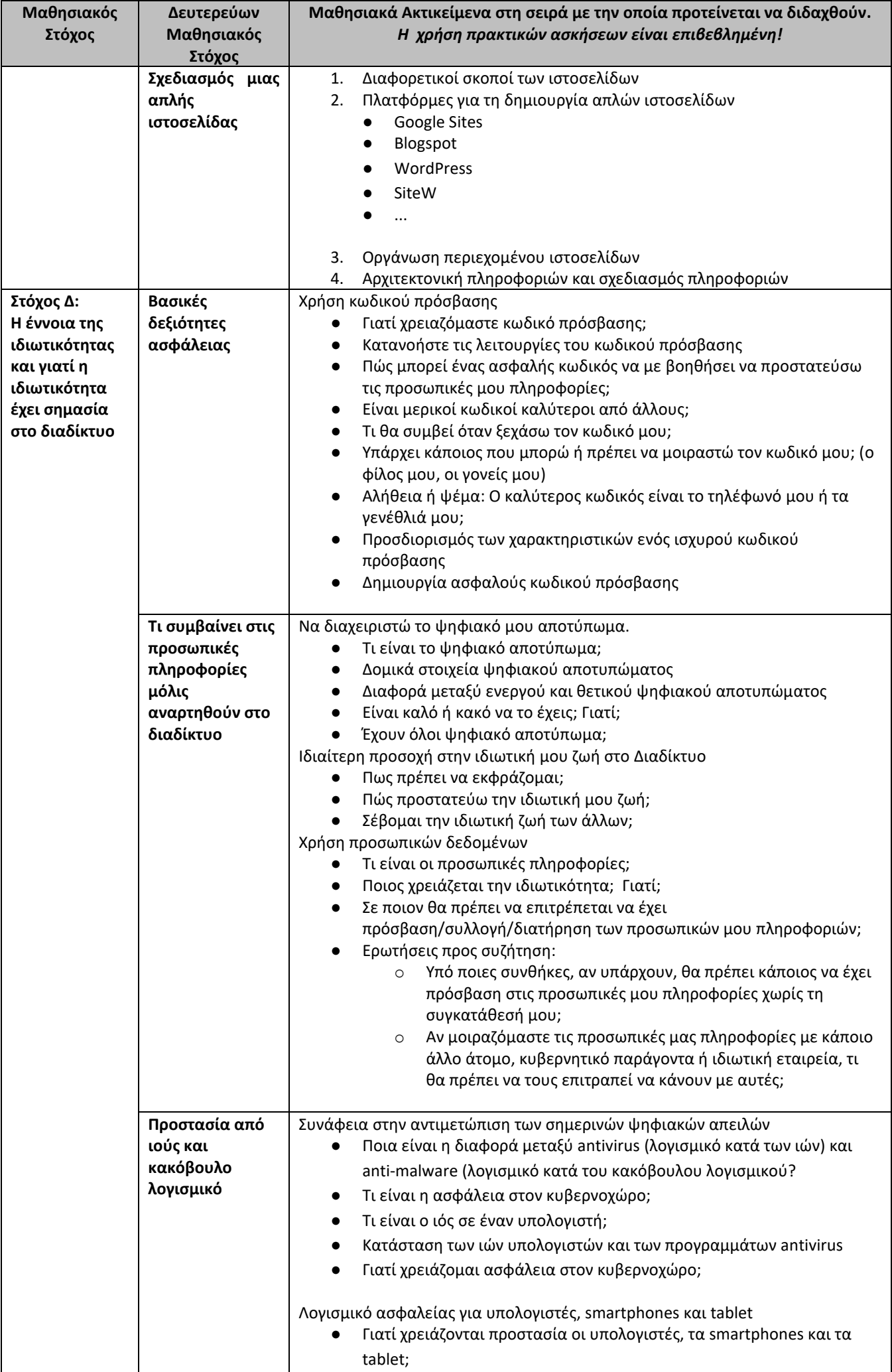

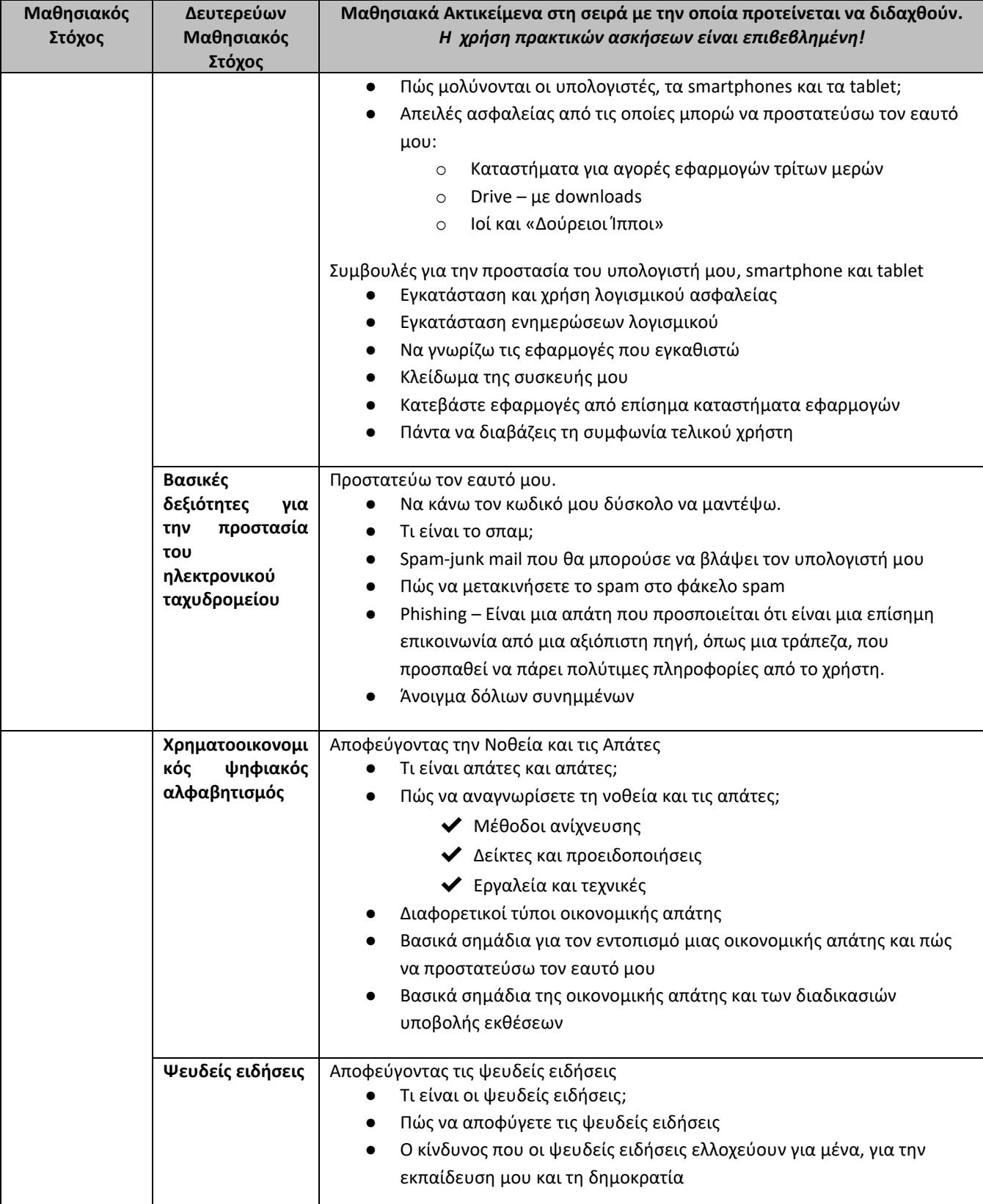